### Renata Żochowska Politechnika Śląska, Wydział Transportu, Katedra Inżynierii Ruchu

# **WYZNACZANIE DYNAMICZNYCH MACIERZY PODRÓŻY W SIECIACH MIEJSKICH**

**Streszczenie**: W artykule przedstawiono metody wyznaczania macierzy podróży ze szczególnym uwzględnieniem dynamicznego ujęcia problemu. Ze względu na możliwości zastosowania metod wyznaczania macierzy podróży na podstawie wielkości natężeń na odcinkach sieci transportowej w dynamicznym sterowaniu i zarządzaniu ruchem podjęto próbę uogólnienia procesu obliczeniowego w sposób schematyczny. Uogólniony schemat może być podstawą opracowania koncepcji o budowie modułowej zawierającej szereg modeli cząstkowych. Dla usprawnienia obliczeń opracowano oryginalne narzędzie informatyczne. **Słowa kluczowe**: dynamiczne macierze podróży, rozkład potoku ruchu na sieć, sterowanie i zarządzanie ruchem, modelowanie ruchu

### **1. WPROWADZENIE**

Analizy związane z planowaniem potoków ruchu, sporządzaniem prognoz ruchowych oraz projektowaniem zmian organizacyjnych wymagają znajomości macierzy podróży. Stanowi ona odzwierciedlenie popytu transportowego w układzie relacji przemieszczania. Przy efektywnym zarządzaniu ruchem, kiedy w sytuacjach krytycznych (wypadki, roboty drogowe, awarie lub inne sytuacje nietypowe) konieczna jest wiedza o celach podróży poszczególnych uczestników ruchu często wykorzystuje się tzw. dynamiczne macierze podróży, które są aktualizowane w określonych przedziałach czasu. Dopiero na tej podstawie można wyznaczać optymalne trasy objazdowe w sieciach miejskich.

Poszczególne komórki dwuwymiarowej macierzy podróży reprezentują wielkość potoku ruchu wyrażoną liczbą podróży realizowanych pomiędzy parą rejonów komunikacyjnych. Środki ciężkości wyznaczane dla każdego rejonu reprezentują miejsce kumulacji potencjału wyjazdowego i dojazdowego rejonu. W rozwiązaniach praktycznych środki te zwykle przeniesione zostają za pomocą tzw. podłączeń do najbliższych węzłów sieci technicznej (np. drogowej, kolejowej, itp.). W związku z tym wyznaczenie macierzy podróży pomiędzy dwoma rejonami można sprowadzić do wyznaczenia wielkości ruchu pomiędzy dwoma węzłami technicznej sieci transportowej.

Macierze podróży można budować dla poszczególnych środków transportu, dla określonych przedziałów czasu, dla różnych motywacji podróży oraz grup uczestników ruchu. Macierze te mogą być wyznaczane dla stanu istniejącego lub dla stanu przyszłego (prognozowanie ruchu). Poszczególne elementy macierzy podróży mogą być wyrażone jako wartości liczby podróży lub udziały procentowe potoku przemieszczanego z danego rejonu w różnych kierunkach.

Przy rozważaniu zastosowania macierzy podróży w sterowaniu ruchem należy zwracać szczególną uwagę na konieczność i możliwości częstej aktualizacji danych wejściowych zgodnie ze zmianami zachodzącymi w rzeczywistym potoku ruchu w sieci miejskiej. Dlatego sposób wyznaczania takich macierzy zwykle ma charakter dynamiczny i opiera się na znajomości bieżących natężeń na odcinkach sieci.

### **2. METODY WYZNACZANIA MACIERZY PODRÓŻY**

Modele wyznaczania macierzy podróży można podzielić na statyczne i dynamiczne W modelach statycznych zakłada się, że zarówno popyt transportowy jak i podaż sieci są niezmienne w czasie. Modele dynamiczne zakładają zmienność podaży i popytu w czasie, a w związku z tym są bardziej złożone i wymagają znacznie większej liczby danych wejściowych. W planowaniu sieci transportowej można wykorzystywać zarówno modele statyczne, jak i dynamiczne. Natomiast w sterowaniu i zarządzaniu ruchem wykorzystuje się głównie modele dynamiczne bazujące na informacjach o natężeniach na poszczególnych odcinkach sieci transportowej.

Klasyczne metody modelowania rozkładu przestrzennego można podzielić na dwie podstawowe grupy [1]: modele ekstrapolacyjne i analityczne.

Modele ekstrapolacyjne wykorzystują pewne znane wcześniej macierze podróży oraz nowe wartości potencjałów generujących i absorbujących ruch. Można w tej grupie wyróżnić modele oparte na wskaźnikach wzrostu oraz różne odmiany modeli Fratara [1]. Należy jednak pamiętać, że ekstrapolacja może być stosowana wyłącznie w warunkach względnej stabilizacji.

Wśród metod analitycznych należy wymienić model minimalny, proporcjonalny (maksymalny) oraz rzeczywisty [2]. W modelu minimalnym zakłada się, że wszyscy zawodowo czynni są zatrudnieni wewnątrz rejonów, w których mieszkają. Nadwyżka kierowana jest do najbliższego rejonu posiadającego niedobór pracujących. Jest to model o najmniejszym rozproszeniu, który zaoszczędza podróżującym najwięcej czasu oraz zapewnia najniższe koszty transportu. Z kolei w modelu proporcjonalnym potoki rozpływają się proporcjonalnie do liczby miejsc pracy w poszczególnych rejonach. Model proporcjonalny jest najbardziej prawdopodobnym rozkładem w warunkach losowego wyboru miejsca pracy przy założeniu, że atrakcyjność wszystkich rejonów jest jednakowa, a prawdopodobieństwo jego występowania rośnie wraz ze wzrostem liczby rejonów [2].

Model proporcjonalny stanowi punkt wyjścia dla wielu metod rzeczywistych, wśród których warto wymienić:

- metodę Lilpopa – wykorzystującą wyznaczony eksperymentalnie współczynnik rozproszenia. Metoda ta nie bierze jednak pod uwagę wpływu odległości albo czasu podróży, wskutek czego dla rejonów odległych uzyskuje się wartości potoków większe niż w rzeczywistości, a dla rejonów leżących blisko siebie – zaniżone.

- metody grawitacyjne – opierające się na założeniu, że liczba podróży pomiędzy dwoma ustalonymi rejonami jest proporcjonalna do ich potencjałów, a dodatkowo uwzględnia opór przestrzeni, wyrażający zależność liczby podróży między dwoma rejonami od kosztu pokonania przestrzeni między nimi [1].

- metody pośrednich możliwości – uzależniające liczbę podróży pomiędzy dwoma rejonami od prawdopodobieństwa zakończenia podróży przy najbliższej nadarzającej się sposobności oraz potencjału absorbującego, który maleje wraz ze wzrostem odległości do rejonu docelowego [3, 4].

Wspomniane wyżej metody wymagają znajomości szeregu parametrów charakteryzujących atrakcyjność komunikacyjną danego rejonu oraz szczegółowych danych dotyczących np. liczby osób odwiedzających jednostki handlowe i usługowe, liczby uczniów różnego typu szkół czy liczby mieszkańców w rozbiciu na poszczególne grupy jednorodnych zachowań komunikacyjnych. Często parametry te są trudne do określenia. Dlatego w przypadku konieczności stałej aktualizacji danych wejściowych zgodnie z sytuacją bieżącą (sterowanie i zarządzanie ruchem, sytuacje awaryjne) klasyczne metody nie sprawdzają się.

W związku z tym w latach osiemdziesiątych obok metod klasycznych rozwinęła się grupa metod opartych na znajomości natężeń na poszczególnych odcinkach międzywęzłowych analizowanej sieci miejskiej [5]. Ze względu na swoją specyfikę metody te mogą być one wykorzystywane do dynamicznego zarządzania ruchem (np. systemyATMS - Advanced Traffic Management Systems, ATIS - Advanced Traveler Information Systems, itd.), uwzględniając zmienność ruchu w czasie [6].

Metody wyznaczania macierzy podróży na podstawie natężeń w sieci transportowej można podzielić na trzy zasadnicze kategorie [5]:

- oparte na koncepcji modelowania ruchu,
- wykorzystujące wnioskowanie statystyczne,
- oparte na technikach gradientowych.

Jedne z pierwszych modeli opartych na koncepcji modelowania ruchu zostały opracowane przez Van Zuylena i Willumsena [7]. Modele te uwzględniają proporcjonalny rozkład ruchu, w którym dla każdego odcinka międzywęzłowego wyznaczono empirycznie pewne współczynniki określające proporcje pomiędzy poszczególnymi składowymi jego potoku. Fisk [8] rozszerzył model entropii Van Zuylena i Willumsena uwzględniając kongestię ruchu przez wprowadzenie warunków brzegowych w postaci rozłożenia równowagi zgodnego z zasadą Wardropa. Dalszy rozwój metod tego typu nastapił w kierunku wykorzystania zarówno metod grawitacyjnych, jak i pośrednich możliwości w wyznaczaniu docelowej macierzy podróży [9].

W metodach wykorzystujących wnioskowanie statystyczne zakłada się, że natężenia zaobserwowane na poszczególnych odcinkach sieci są realizacjami zmiennych losowych przy zachowaniu zasady niezależności statystycznej. Ponadto zakłada się, że zmienne te generowane są zgodnie z rozkładem Poissona. W modelach tych wykorzystuje się najczęściej techniki największej wiarygodności [10], uogólnioną najmniejszych kwadratów [11], [12], [13] oraz wnioskowanie bayesowskie [14]. Metody te mogą również mieć formę programowania dwupoziomowego [15].

Techniki gradientowe wykorzystywane są zwykle do sieci miejskich o znacznych

rozmiarach i opierają się na iteracyjnym korygowaniu wstępnej macierzy podróży zgodnie z gradientem odpowiednio sformułowanej funkcji celu [16], [17].

Wykorzystaniem modelowania liniowego w określaniu macierzy podróży na podstawie natężeń na odcinkach zajmował się również Sherali [18]. Optymalizacja funkcji celu w modelu Sherali polega na minimalizacji sumy kosztów podróży oraz odchyleń wyników uzyskanych z rozkładu równoważnego potoków na sieć drogową od wartości zaobserwowanych natężeń i założonej pierwotnie macierzy podróży.

W kolejnych publikacjach Sherali dostosowuje swój model do sytuacji, w której nie są znane natężenia na wszystkich odcinkach [19]. Rozwiązanie może być określone tylko dla pewnych ustalonych punktów, które zostały wyznaczone heurystycznie przez iteracyjne dopasowanie nieliniowego modelu sekwencją zadań programowania liniowego. Sherali opracował również inne modele stosowane przy wyznaczaniu dynamicznych macierzy podróży [20, 21].

Podejmowano również próby budowy macierzy podróży w oparciu o nowe techniki, takie jak algorytmy genetyczne [22, 23], czy sieci neuronowe [24].

## **3. SCHEMAT WYZNACZANIA MACIERZY PODRÓŻY NA PODSTAWIE ZNAJOMOŚCI NATĘŻEŃ NA ODCINKACH SIECI MIEJSKIEJ**

Problem obliczania dynamicznej macierzy podróży jest problemem odwrotnym do problemu dynamicznego rozkładu potoków ruchu na sieć (DTA – Dynamic Traffic Assignment) [25, 26, 20, 27]. W pracy [28] rozszerzono graf opisujący strukturę sieci transportowej w czasoprzestrzeni wprowadzając pomocniczą macierz określającą dla każdego przedziału czasu liczbę interwałów potrzebnych do przejścia przez odcinek sieci, na którym znajduje się pojazd. Wykorzystując tą interpretacje problem dynamiczny można sprowadzić do problemu statycznego w określonej czasoprzestrzeni.

Proces wyznaczania macierzy podróży na podstawie informacji o natężeniach na poszczególnych odcinkach sieci drogowej można uogólnić i przedstawić schematycznie jak na rys.1. W ujęciu dynamicznym analizowany przedział czasu podzielony jest na interwały, w czasie których rejestrowane jest bieżące natężenie ruchu. W związku z tym prezentowany proces obliczeniowy należy przeprowadzać dla każdego interwału oddzielnie ze względu na zmienność natężenia w czasie.

Dane wejściowe obejmują opis struktury sieci z wykorzystaniem teorii grafów oraz zbiór punktów źródłowych i docelowych podróży. W związku z dynamicznym ujęciem problemu wartości natężeń na poszczególnych odcinkach sieci w kolejnych interwałach są również daną wejściową. W sytuacji rzeczywistej często zbiór odcinków, dla których zaobserwowano wartości natężeń ruchu w kolejnych chwilach czasu jest znacznie mniejszy niż zbiór wszystkich odcinków. W związku z tym stosowane są różne metody szacujące brakujące elementy. Dodatkowe dane mogą być związane z charakterystykami technicznymi i ruchowymi węzłów i odcinków.

Wyznaczenie wstępnej macierzy podróży w głównej mierze zależy od wybranego algorytmu obliczeniowego. Często jest to wartość określana na podstawie wcześniejszych macierzy popytu (uzyskiwanych w sposób empiryczny lub analityczny) albo szacowana na podstawie zaobserwowanego natężenia.

Wybór odpowiedniej funkcji celu nie jest prostym zagadnieniem. Zwykle funkcja ta przedstawia "odległość" modelowego rozwiązania od rzeczywistych wielkości natężeń zaobserwowanych na odcinkach, która podczas procesu obliczeniowego jest minimalizowana. Ogólnie problem wyznaczenia macierzy podróży można sformułować następująco [5]:

$$
\begin{aligned}\n\min \quad & F(g, v) = \gamma_1 F_1(g, \hat{g}) + \gamma_2 F_2(v, \hat{v}) \qquad v, g \ge 0 \\
& v = \operatorname{assign}(g)\n\end{aligned} \tag{1}
$$

gdzie:

*g*ˆ - elementy pierwotnej macierzy podróży,

*v*ˆ - zaobserwowane natężenia na odcinkach sieci,

 $F_1, F_2$  - funkcje wyrażające miary "odległości",

*g* - modelowa macierz podróży,

*v* - modelowe natężenia na odcinkach sieci będące wynikiem rozkładu modelowej macierzy podróży na sieć transportową.

Dla każdego odcinka oraz węzła przyjmuje się określoną wartość funkcji oporu zależną zwykle od zmienności natężenia ruchu w czasie. Sposób jej wyznaczenia może być różny: począwszy od przyjęcia pewnych stałych parametrów (np. jako tzw. "kary czasowe" dla relacji skrętnych) a skończywszy na złożonych metodach obliczeniowych (dynamiczne wyznaczanie strat czasu dla poszczególnych elementów sieci).

Proces iteracyjny obejmuje wyznaczanie najkrótszych ścieżek i analizę ich wykorzystania dla poszczególnych relacji, określenie modelowego rozłożenia ruchu w sieci, korektę macierzy podróży, aktualizację funkcji celu, wyznaczenie wartości funkcji oporu w oparciu o nowe teoretyczne natężenia ruchu oraz badanie warunków zbieżności procesu obliczeniowego na podstawie obliczeniowych i empirycznych wartości natężeń na poszczególnych odcinkach analizowanej sieci transportowej. Jeżeli poziom zbieżności spełnia założone warunki to można zakończyć proces obliczeniowy. W przeciwnym przypadku należy skorygować sposób ustalenia modelowego rozkładu ruchu. Może się to wiązać ze zmianą:

- wartości parametrów lub postaci funkcyjnej funkcji oporu,

- metody wyznaczania najkrótszych ścieżek w sieci,

- metody rozłożenia potoków ruchu,

- struktury sieci,

- innych czynników wpływających na uzyskane rozwiązanie.

Proces obliczeniowy powtarzany jest dla kolejnego przedziału czasu, dla którego zaobserwowano wartości natężeń na odcinkach sieci.

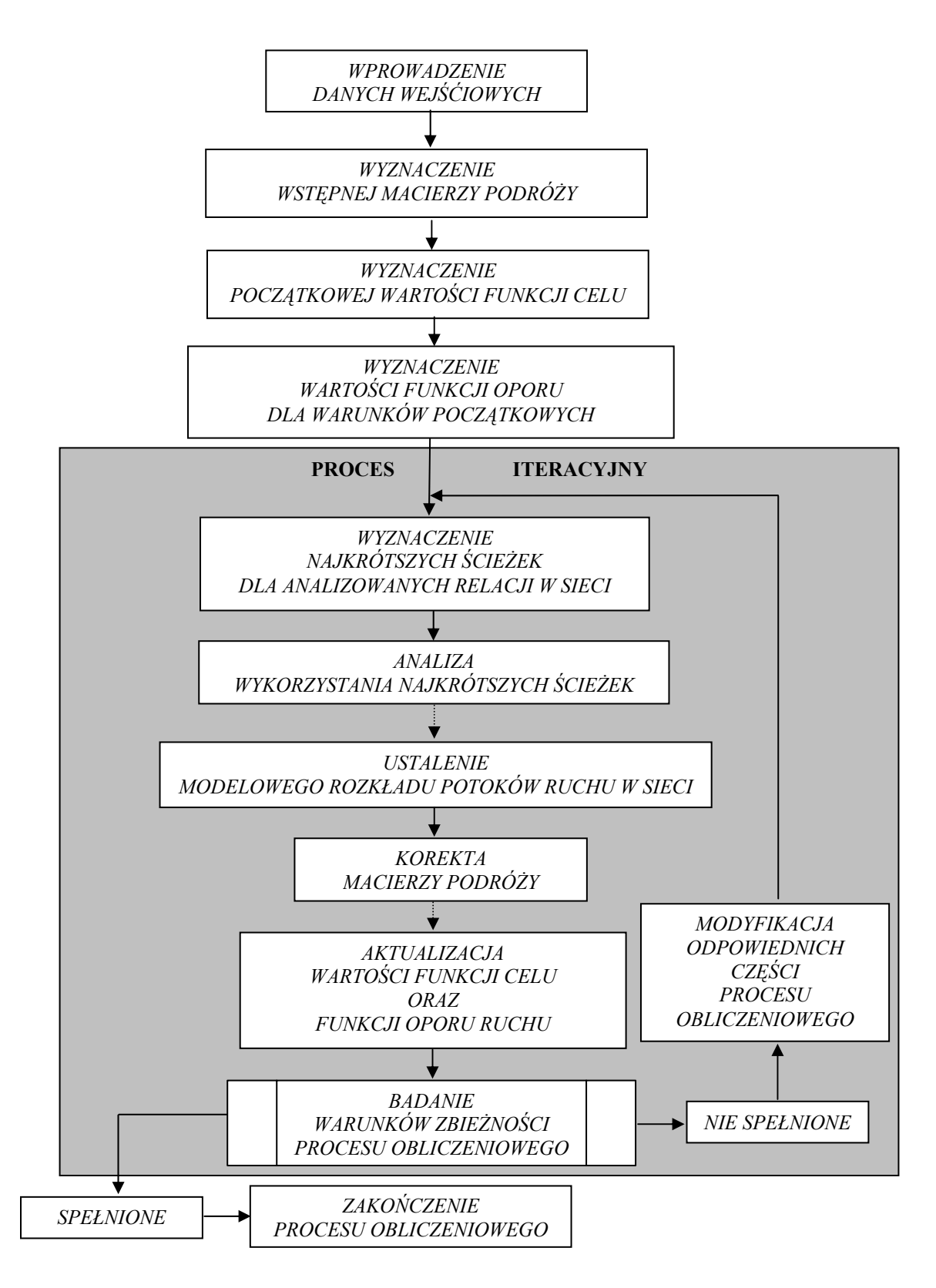

Rys.1. Schemat wyznaczania macierzy podróży na podstawie natężeń na odcinkach sieci transportowej

## **4. KONCEPCJA WYZNACZANIA MACIERZY PODRÓŻY W UJĘCIU DYNAMICZNYM**

Proponowana metoda obliczeniowa jest rozszerzeniem algorytmu przedstawionego w pracach [29, 30]. Analizowany przedział czasu *T* został podzielony na interwały *ti*. Aktualna wersja analizuje dowolną liczbę ścieżek dla danej relacji w kolejnych interwałach  $t_i$ , dla  $i = 1, ..., T$ .

#### **4.1. Założenia ogólne modelu**

Opracowany algorytm ma charakter iteracyjny i uwzględnia optymalny rozkład potoków ruchu w każdym kroku iteracyjnym. Metoda wymaga znajomości obciążeń wszystkich odcinków międzywęzłowych analizowanego fragmentu sieci. Idea algorytmu opiera się częściowo na metodzie ograniczonych przepustowości, przy czym ograniczeniem nie są przepustowości, ale zaobserwowane obciążenia odcinków międzywęzłowych. W metodzie zakłada się, że uczestnicy ruchu wybierają najkrótszą czasowo ścieżkę z uwzględnieniem aktualnego obciążenia. Jeżeli wybrana przez nich droga okazuje się jednak w dalszych interwałach przeciążona, mogą zmienić jej częściowy przebieg.

Funkcją celu *F*(*ti*) jest suma wartości bezwzględnych odchyleń pomiędzy wartościami potoków zaobserwowanych a uzyskanych w trakcie obliczeń. Funkcja ta jest obliczana dla każdego interwału *ti*. W związku z tym funkcję celu można zapisać jako:

$$
F(t_i) = \sum_{u} |\hat{v}_u(t_i) - v_u(t_i)| \qquad \forall \ i = 1, ..., T
$$
 (2)

gdzie:

*u* - numer odcinka międzywęzłowego,

 $\hat{v}_u(t_i)$  - wartość zaobserwowana (lub założona) natężenia *u*-tego odcinka w interwale  $t_i$ ,

 $v_{\nu}$  $(t_i)$  - wartość modelowa (obliczona) natężenia *u*-tego odcinka w interwale  $t_i$ .

Optymalizacja polega na minimalizacji funkcji celu dla każdego interwału *ti*, czyli na uzyskaniu takiej macierzy podróży, której rozkład na sieć prowadzi do największej zgodności z zaobserwowanymi wynikami.

#### **4.2. Narzędzia wspomagające proces obliczeniowy**

Na podstawie oryginalnej metody opracowano pomocniczą aplikację komputerową, która poprzez wybór odpowiedniej opcji umożliwia wczytanie z tablicy lub obliczenie czasów podróży dla wszystkich odcinków w analizowanej sieci. Obliczenia opierają się na aktualizacji wszystkich parametrów przepustowościowych węzłów przy założonych natężeniach ruchu. Widoki niektórych formularzy przedstawiono na rys.2 i 3.

|          |          | 0Z MZ - Macierz podróży |                                 |              |             |                             |        |        |   |        | $\Box$ D $\times$ |     |                  | 0Z MZ - Najkrótsze ścieżki                                                                       |       | <b>HD</b> |
|----------|----------|-------------------------|---------------------------------|--------------|-------------|-----------------------------|--------|--------|---|--------|-------------------|-----|------------------|--------------------------------------------------------------------------------------------------|-------|-----------|
|          |          |                         |                                 |              |             | ANALIZOWANE PARY OD         |        |        |   |        |                   |     |                  |                                                                                                  |       |           |
|          |          | 17                      | 19                              | 20           | 21          | 22                          | 23     |        |   |        |                   |     | <b>E</b> Zamknij |                                                                                                  |       |           |
|          |          |                         |                                 | ×            |             | ×                           | ×      |        |   |        |                   | In  |                  | <b>SCIEZKA</b>                                                                                   | POTOK |           |
| 5        |          | ×                       |                                 |              |             | ×                           | м      |        |   |        |                   | l2  |                  | 6002-4010-5010-3009                                                                              | 109   |           |
| ĥ<br>17  | £X.<br>× | ×                       | ×                               | ×            | ×           | ×                           | ×<br>я | ×      |   |        |                   | 15  | ß                | 5005-3004-6004-4012-5012-3011-5011-3010-5010-3009                                                | 132   |           |
| 19       | l se     |                         |                                 |              |             |                             | ×      | ×      | × | ×      |                   | ١ĥ  |                  | 5006-3005-5005-3004-6004-4012-5012-3011-5011-3010-5010-3009                                      | 132   |           |
| 20       | ×        |                         |                                 |              |             |                             | l se   | ×      |   |        |                   | 17  | ß                | 7017-1018-8018-2011-5011-3010-5010-3009                                                          | 37    |           |
| 21<br>22 | ×<br>×   |                         |                                 |              |             |                             | ×<br>× | ×<br>× | × | ×<br>× |                   | 19  |                  | 8019-2012-5012-3011-5011-3010-5010-3009                                                          | 34    |           |
| 23       |          |                         |                                 |              |             |                             |        |        |   |        |                   | 120 |                  | 8020-2013-8013-2005-5005-3004-6004-4012-5012-3011-5011-3010-5010-3009                            | 112   |           |
| R        |          | $\mathbf{x}$            | ×                               | $\mathbf{x}$ | $\mathbf x$ | ×                           | l se   | ×      |   |        |                   | 121 |                  | 7021-1022-7022-1023-8023-2015-5015-3014-5014-3013-8013-2005-5005-3004-6004-4012-5012-3011-501115 |       |           |
| 16       |          |                         |                                 |              |             |                             | ×      | ×      | × | ×      |                   | 122 |                  | 7022-1023-8023-2015-5015-3014-5014-3013-8013-2005-5005-3004-6004-4012-5012-3011-5011-3010-501115 |       |           |
|          |          |                         |                                 |              |             |                             |        |        |   |        |                   | 123 |                  | 8023-2015-5015-3014-5014-3013-8013-2005-5005-3004-6004-4012-5012-3011-5011-3010-5010-3009        | 115   |           |
|          |          |                         |                                 |              |             |                             |        |        |   |        |                   | l2  |                  | 6002-4010-6010-4017                                                                              | 118   |           |
|          |          |                         | OBLICZENIE NAJKRÓTSZYCH ŚCIEŻEK |              |             | ODCZYT NAJKRÓTSZYCH ŚCIEŻEK |        |        |   |        | <b>T</b> Zamknij  | l5  |                  | 5005-3004-6004-4012-5012-3011-5011-3010-6010-4017                                                | 62    |           |
|          |          |                         |                                 |              |             |                             |        |        |   |        |                   | ١£  |                  | 5006-3005-5005-3004-6004-4012-5012-3011-5011-3010-6010-4017                                      | 62    |           |
|          |          |                         |                                 |              |             |                             |        |        |   |        |                   |     |                  |                                                                                                  |       |           |

Rys.2. Widoki formularzy "OZ\_MZ – Macierz podróży" oraz "OZ\_MZ – Najkrótsze ścieżki"

|                | DZ_MZ - Wyniki iteracji                           |                                       |                           | EOX                                                |                    |                                                                  |                                                                                            |                 |                   |  |
|----------------|---------------------------------------------------|---------------------------------------|---------------------------|----------------------------------------------------|--------------------|------------------------------------------------------------------|--------------------------------------------------------------------------------------------|-----------------|-------------------|--|
|                | <b>ITERACJA ODCINEK KRYTYCZNY ODCHYŁKA</b>        |                                       |                           | POTOKI NA ODCINKU KRYTYCZNYM                       |                    |                                                                  |                                                                                            |                 |                   |  |
|                | 10227022                                          | $-4593$                               |                           | 21-9.2-23.5-23.17-23.19-23.20-23.21-23.8-23.16-23  | / OZ MZ - Odchyłka |                                                                  |                                                                                            |                 | $\Box$ DIXI       |  |
|                | 50053004                                          | $-1501$                               |                           | 5-9.6-9.20-9.21-9.22-9.23-9.5-17.6-17.5-19.6-19.20 |                    | UJEMNA ODCHYŁKA KRYTYCZNA:                                       | $Q:$ 10<br>poi/h                                                                           | Wuniki iteracii | <b>IL</b> Zamknij |  |
|                | 20158015                                          | $-1126$                               | 21-7.22-7.23-7            | 30105010<br>NUMER ODCINKA KRYTYCZNEGO:             |                    |                                                                  |                                                                                            |                 |                   |  |
|                | 70031004<br>-991                                  |                                       |                           | 2-19.8-19.2-20.8-20.2-21.8-21.2-22.8-22.2-23.8-23. |                    | Zmiena struktury sies<br>SKŁADOWE POTOKÓW NA ODCINKU KRYTYCZNYM: |                                                                                            |                 |                   |  |
|                | 80092008                                          | -489                                  | 17-1.19-1.16-1            |                                                    |                    | 5-9,6-9,17-9,19-9,20-9,21-9,22-9,23-9,17-1,19-1                  |                                                                                            |                 |                   |  |
| 5              | 60064014                                          | $-297$                                |                           | 6-20.6-21.2-22.5-22.6-22.8-22.6-23                 |                    |                                                                  |                                                                                            |                 |                   |  |
|                | 70201021                                          | $-221$                                |                           | 2-21.5-21.6-21.8-21.2-23.5-23.17-23.19-23.20-23.8  | <b>NUMER</b>       | NATEZENIE                                                        | POTOKI                                                                                     | ODCHYŁKA LP     |                   |  |
| $\blacksquare$ |                                                   |                                       |                           |                                                    | 40105010           |                                                                  | 2.9                                                                                        |                 |                   |  |
|                | MAKSYMALNA ODCHYŁKA UJEMNA W KOLEJNYCH ITERACJACH |                                       |                           | <u>n</u> Zamknij                                   | 50103009           | 29                                                               | 2-9.5-9.6-9.17-9.19-9.20-9.21-9.22-9.23-9.17-1.19-1                                        |                 |                   |  |
| 4 500 -        |                                                   |                                       |                           |                                                    | 50053004           | 147                                                              | 5-9.6-9.20-9.21-9.22-9.23-9.5-17.6-17.5-19.6-19.20-1.21-1.22-1.23-1.20-4.21-4.22-4.23-4 35 |                 | $\mathbf{a}$      |  |
| 4 0 0 0        |                                                   |                                       |                           |                                                    | 60044012           | 121                                                              | 5-9.6-9.20-9.21-9.22-9.23-9.5-17.6-17.2-19.5-19.6-19.8-19                                  | 13              |                   |  |
| 3 500          |                                                   | 5-9.6-9.20-9.21-9.22-9.23-9.5-17.6-17 | 19                        | с                                                  |                    |                                                                  |                                                                                            |                 |                   |  |
| 3 0 0 0        |                                                   |                                       |                           |                                                    | 50123011           | l 26                                                             | 5-9.6-9.19-9.20-9.21-9.22-9.23-9.5-17.6-17.19-1.19-4                                       | 15              |                   |  |
| 2 5 0 0        |                                                   |                                       |                           |                                                    | 30105010           | l 10.                                                            | 5-9.6-9.17-9.19-9.20-9.21-9.22-9.23-9.17-1.19-1                                            |                 |                   |  |
| 2000           |                                                   |                                       |                           |                                                    | 50063005           | l 203                                                            | 6-9.6-17.6-19                                                                              | 200             | ß.                |  |
| 1 500          |                                                   |                                       |                           |                                                    | 30055005           | l znn                                                            | 6-9.6-17.6-19                                                                              | 197             | Э.                |  |
| 1 000          |                                                   |                                       |                           | LICZBA ITERACJI: 12                                | 70171018           | 1261                                                             | 17-9.17-23.16-23.17-1.17-4.16-4.17-7.16-7                                                  | 231             | 10                |  |
| 500            |                                                   |                                       |                           |                                                    | 20125012           | l 20                                                             | 199,191,194                                                                                | 11              | 11                |  |
|                |                                                   |                                       |                           |                                                    | 80132005           | 18                                                               | 20 9 21 9 22 9 23 9 20 1 21 1 22 1 23 1 20 4 21 4 22 4 23 4 1 9 7 2 0 7                    |                 | 12                |  |
|                |                                                   | $\mathbf{a}$                          | 10<br>11<br>12<br>$\circ$ |                                                    | ा                  |                                                                  |                                                                                            |                 |                   |  |
|                |                                                   |                                       |                           |                                                    |                    |                                                                  |                                                                                            |                 |                   |  |

Rys.3. Widoki formularzy "OZ\_MZ – Wyniki iteracji" oraz "OZ\_MZ – Odchyłka"

Po wczytaniu (lub obliczeniu) czasów podróży program umożliwia przegląd danych dla różnych poziomów agregacji analizowanej sieci transportowej oraz przejście do formularza, w którym należy zaznaczyć wybrane relacje a następnie przejść do wyznaczania najkrótszych ścieżek w sieci.

Po założeniu pewnej dokładności obliczeń, można rozpocząć wyznaczenie minimalnej odchyłki ujemnej. Ostateczne wartości natężeń na poszczególnych odcinkach wraz z wartościami odchyłek oraz opisem potoków korzystających z tych odcinków zamieszczono na kolejnym formularzu, dzięki któremu można również zapisać w tablicy wyniki dla aktualnej iteracji oraz zmienić strukturę sieci przez usunięcie odcinków, dla których wartość odchyłki jest mniejsza niż założona dokładność.

Opracowana aplikacja ma charakter modułowy zgodny ze schematem zaprezentowanym na rys.1. Dzięki temu w prosty sposób można weryfikować warianty zastosowania różnych algorytmów obliczeniowych modeli cząstkowych i porównywać otrzymane wyniki.

### **5. PODSUMOWANIE**

W artykule zaprezentowano przegląd metod wyznaczania macierzy podróży w sieciach miejskich z uwzględnieniem ich specyfiki oraz zastosowania. Szczególną uwagę poświęcono wyznaczaniu macierzy podróży w oparciu o znajomość natężeń na odcinkach międzywęzłowych. Ze względu na możliwości zastosowania w problemach dynamicznych metody te mogą być wykorzystywane w efektywnym zarządzaniu ruchem.

Schematyczne ujęcie elementów składowych metod wyznaczania macierzy podróży ma na celu wyodrębnienie zagadnień bezpośrednio związanych z procesem obliczeniowym, które wpływają na dokładność uzyskanych macierzy podróży oraz ich zgodność z sytuacją rzeczywistą. W zależności od przyjętych modeli cząstkowych można otrzymać lepsze lub gorsze wyniki.

Opracowana na podstawie autorskiej koncepcji aplikacja komputerowa ma strukturę modułową, gdzie na etapie początkowym zastosowano proste modele cząstkowe. W dalszych badaniach należałoby rozbudować poszczególne części składowe i badać ich wpływ na zbieżność uzyskanych wyników z danymi rzeczywistymi. Cała aplikacja może być również częścią składową bardziej złożonego systemu zarządzania wykorzystującego informację o aktualnym obciążeniu sieci do sterowania ruchem.

#### **Bibliografia**

- 1. Komar Z., Wolek Cz.: Inżynieria ruchu drogowego wybrane zagadnienia. Wydawnictwo Politechniki Wrocławskiej, Wrocław 1994.
- 2. Podoski J.: Transport w miastach. WKiŁ, Warszawa 1985.
- 3. Bagiński E., Litwińska E., Zipser T.: Próby symulacji modelowej rozkładu przestrzennego ruchu turystycznego w Polsce. Oficyna Wydawnicza Politechniki Wrocławskiej, Wrocław 1995.
- 4. Litwińska E.: Model sof trip distribution and transport problems. Prace Naukowe Instytutu Historii Architektury, Sztuki I Techniki Politechniki Wrocławskiej nr 21/10. Wydawnictwo politechniki Wrocławskiej, Wrocław 1990.
- 5. Abrahamsson T.: Estimation of origin-estimation matrices using traffic counts a literature survey. Interim Report of International Institute for Applied Systems Analysis, IR-98-021/May.
- 6. Stathopoulos A., Tsekeris Th.: Methodology for validating dynamic origin-destination matrix estimation models with implications for Advanced Traveler Information Systems. Transportation Planning and Technology. Vol.28, No.2 (2005), pp.93-112.
- 7. Van Zuylen H.J., Willumsen L.G.: The most likely trip matrix estimated from traffic counts. Transportation Research, 14 B (1980), pp.281-293.
- 8. Fisk C.S.: On combining maximum entropy trip matrix estimation with user-optimal assignment, Transportation Research, 22 B (1988).
- 9. Tamin O.Z., Willumsen L.G.: Transport demand model estimation from traffic counts. Transportation, Vol.16 (1989).
- 10. Spiess H.: A maximum likelihood model for estimating origin-destination matrices. Transportation Research 21 B (1987), pp.395-412.
- 11. Cascetta E.: Estimation of trip matrices from traffic counts and survey data: a generalized least squares approach estimator. Transportation Research, 18 B (1984), pp.289-299.
- 12. Bierlaire M., Toint P.L.: MEUSE: an origin-destination estimator that exploits structure. Transportation Research, 29 B (1995), pp.47-60.
- 13. Bell M.: The estimation of origin-destination matrices by constrained generalized least squares. Transportation Research, 25 B (1991).
- 14. Maher M.: Inferences on trip matrices from observations on link volumes: A Bayesian statistical approach. Transportation Research, 17 B (1983)
- 15. Yang H. Sasaki T., Iida Y.: Estimation of origin-estimation matrices from link traffic counts on congested networks. Transportation Research, 26 B (1992), pp.417-434.
- 16. Spiess H.: A descent based approach for the OD matrix adjustment problem. Publication no. 693 at Centre de recherchesur les transports, Universite de Montreal, Canada 1990.
- 17. Chen Y.: Bilevel programming problems: analysis, algorithms and applications. PhD thesis, report CRT-984, Centre de recherche sur les transports (CRT), University of Montreal, Quebec, Canada 1994.
- 18. Sherali H.D., Sivanandan R., Hobeika A.G.: A linear programming approach for synthesizing origin destination (O-D) trip-tables from link traffic volumes. Transportation Research, 28 B (1994), pp.213- 233.
- 19. Sherali H.D., Narayanan A., Sivanandan R.: Estimation of origin-destination trip-tables based on a partial set of traffic link volumes. Transportation Research, 37 B (2003), pp.815-836.
- 20. Sherali H.D., Arora N., Hobeika A.G.: Parameter optimisation methods for estimating dynamic origindestination trip-tables. Transportation Research, 31 B (1997), pp. 141-157.
- 21. Sherali H.D., Park T.: Estimation of dynamic origin-destination trip tables for a general network. Transportation Research, 35 B (2001), pp.217-235.
- 22. Seungkirl B., Hyunmyung K., Yongtaek L.: Multiple vehicle origin-destination matrix estimation from traffic counts using genetic algorithms. Journal of Transportation Engineering, Vol. 130 (2004), pp. 339- 347.
- 23. Kalić M., Teodorović D.: Trip distribution modeling using fuzzy logic and a genetic algorithm. Transportation Planning and Technology. Vol.26, No.3 (2003), pp.213-238.
- 24. Yang Q., Koutsopoulos H.: A microscopic traffic Simulator for evaluation of dynamic traffic management systems. Transportation Research, 4 C (1997), pp.113-129.
- 25. Cremer M., Keller H.: A New class of dynamic methods for the identification of origin-destination floWs. Transportation Research, 21 B (1987), pp.117-132.
- 26. Nihan N.L., Davis G.A.: Recursive estimation of origin-destination matrices from input/output counts. Transportation Research, 21 B (1987), pp.149-164.
- 27. Li B., Moor B.: Recursive estimation based on the equality-constrained optimization for intersection origin-destination matrices. Transportation Research, 33 B (1999), pp.203-214.
- 28. Bierlaire M.: The total demand scale: a New measure of quality for static and dynamic origin-destination trip tables. Transportation Research, 36 B (2002), pp.837-850.
- 29. Żochowska R.: Wyznaczanie macierzy związków ruchowych w gęstych sieciach drogowych. Zeszyty Naukowe Politechniki Śląskiej, s. Transport, z.44, Gliwice 2002.
- 30. Żochowska R.: Wyznaczanie macierzy związków ruchowych w złożonych sieciach drogowych na podstawie znajomości natężeń na odcinkach międzywęzłowych. Materiały konferencyjne II Konferencji Naukowo-Technicznej nt. "Systemy transportowe. Teoria i praktyka", Zeszyty Naukowe Politechniki Śląskiej, s. Transport, z.52, Gliwice 2004.

#### **ESTIMATION OF DYNAMIC ORIGIN-DESTINATION MATRICES IN URBAN NETWORKS**

**Abstract**: The methods of origin-destination matrices taking dynamic features into consideration have been presented in the article. Methods of trip tables estimation from traffic counts may be applied in traffic management and control. For this reason the attempt of generalization of estimation process in schematic way has been taken. On the basis of the general scheme the new conception has been worked out. It consists of many elementary models.

**Keywords**: dynamic origin-destination matrix, traffic assignment, traffic management and control, traffic modeling